**NUANCE** 

## **eScription One ASR Structured Items —Quick Reference Card**

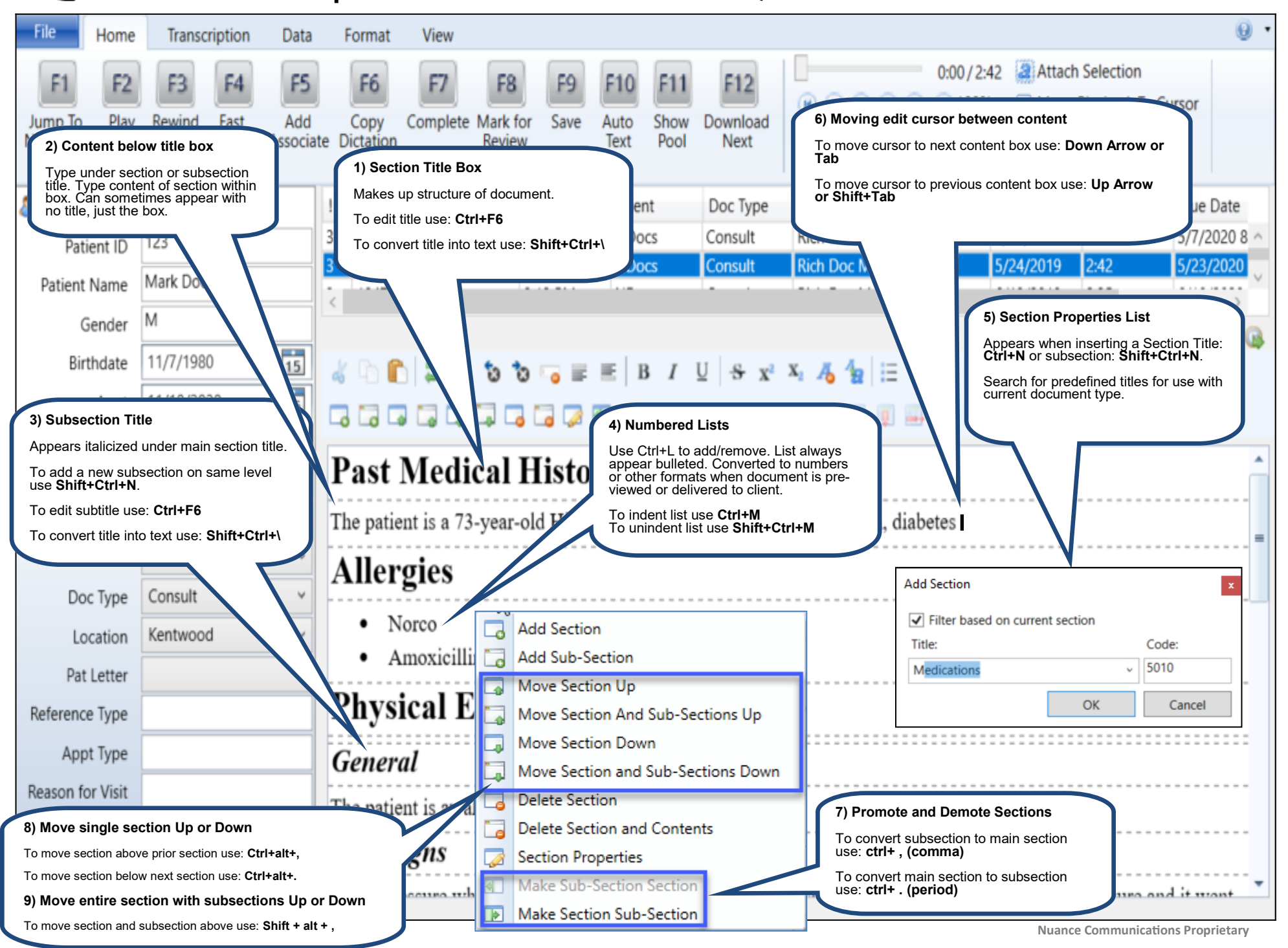

**NUANCE** 

## **eScription One ASR Structured Draft Items —Quick Reference Card**

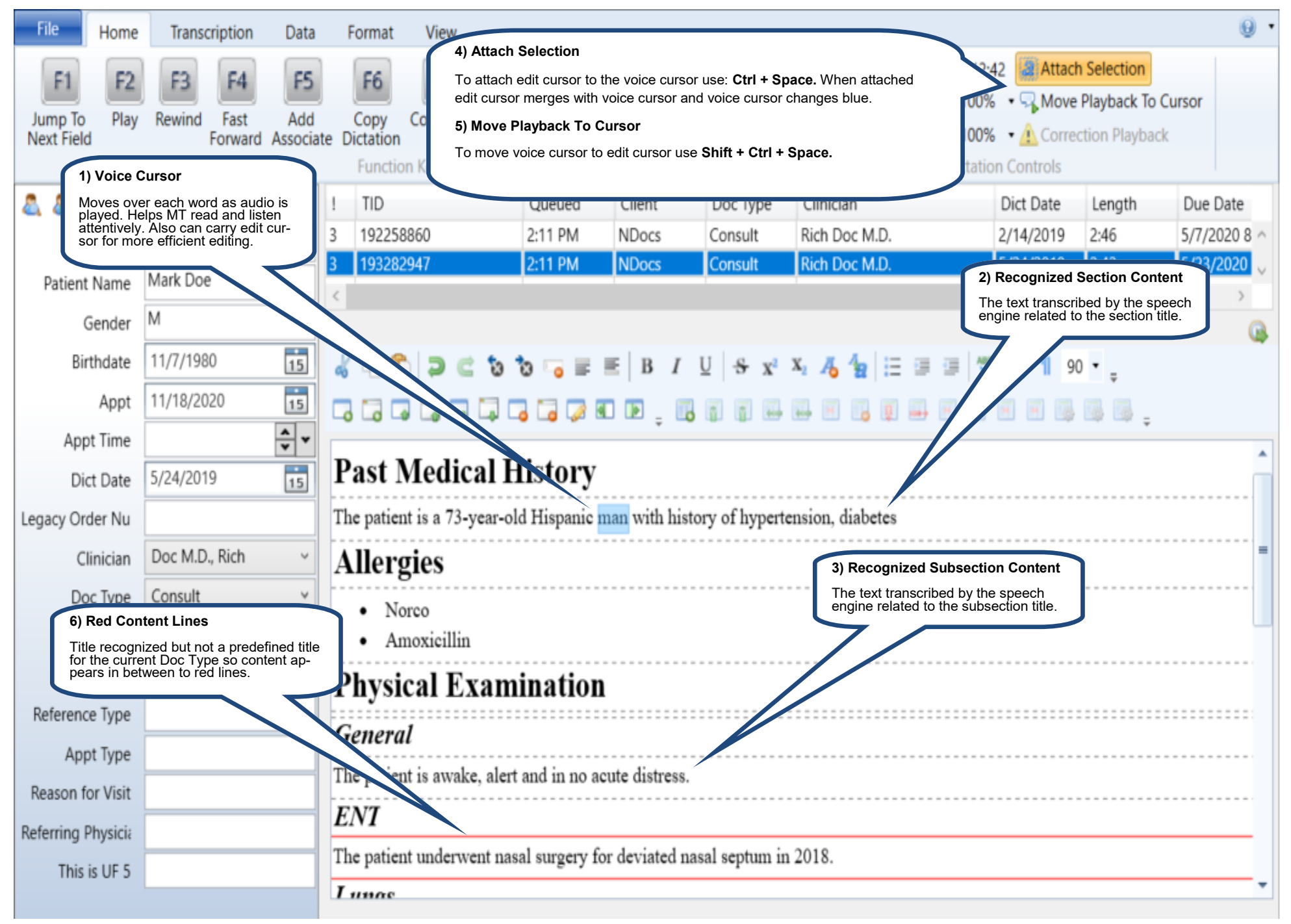